Министерство образования Белгородской области Областное государственное автономное профессиональное образовательное учреждение **«Шебекинский техникум промышленности и транспорта»**

# **РАБОЧАЯ ПРОГРАММА УЧЕБНОЙ ДИСЦИПЛИНЫ**

# **ОП.01 Информационные технологии в профессиональной деятельности**

## **15.02.19 Сварочное производство**

*специальность* 

УТВЕРЖДЕНА Зам.директора «14» февраля 2024

Организация – разработчик ОГАПОУ «Шебекинский техникум промышленности и транспорта»

**Разработчик:** Методический кабинет

Рассмотрена на заседании ЦК Протокол № 4 от «14» февраля 2024

Шебекино- 2024

### **СОДЕРЖАНИЕ**

- **1. ОБЩАЯ ХАРАКТЕРИСТИКА РАБОЧЕЙ ПРОГРАММЫ УЧЕБНОЙ ДИСЦИПЛИНЫ**
- **2. СТРУКТУРА И СОДЕРЖАНИЕ УЧЕБНОЙ ДИСЦИПЛИНЫ**
- **3. УСЛОВИЯ РЕАЛИЗАЦИИ УЧЕБНОЙ ДИСЦИПЛИНЫ**
- **4. КОНТРОЛЬ И ОЦЕНКА РЕЗУЛЬТАТОВ ОСВОЕНИЯ УЧЕБНОЙ ДИСЦИПЛИНЫ**

### **1. ПАСПОРТ РАБОЧЕЙ ПРОГРАММЫ УЧЕБНОЙ ДИСЦИПЛИНЫ**

#### **ОП.01 ИНФОРМАЦИОННЫЕ ТЕХНОЛОГИИ В ПРОФЕССИОНАЛЬНОЙ ДЕЯТЕЛЬНОСТИ**

#### **1.1. Область применения рабочей программы**

Программа общеобразовательной учебной дисциплины ОП.01 Информационные технологии в профессиональной деятельности предназначена для изучения информационных технологий в профессиональных образовательных организациях, реализующих образовательную программу среднего общего образования в пределах освоения программы подготовки специалистов среднего звена на базе основного общего образования.

Программа предназначена для реализации государственных требований к минимуму содержания и уровню подготовки выпускников для специальности 15.02.19 Сварочное производство и призвана формировать общие (ОК №№ 1-9) компетенции.

#### **1.2. Место учебной дисциплины в структуре основной профессиональной образовательной программы:**

В учебных планах ППКРС дисциплина «ОП.01 Информационные технологии в профессиональной деятельности» входит в состав общеобразовательных учебных дисциплин по выбору, формируемых из обязательных предметных областей ФГОС среднего общего образования для специальности 15.02.19 Сварочное производство .

#### **1.3 Цели и задачи учебной дисциплины – требования к результатам освоения учебной дисциплины:**

В результате освоения дисциплины обучающийся должен уметь:

 использовать пакеты прикладных программ для разработки конструкторской документации и проектирования.

В результате освоения дисциплины обучающийся должен знать:

- состав, функции и возможности использования информационных и телекоммуникационных технологий в профессиональной деятельности;
- основные правила и методы работы с пакетами прикладных программ.

Студент должен обладать общими компетенциями, включающими в себя способность:

ОК 1. Понимать сущность и социальную значимость будущей профессии, проявлять к ней устойчивый интерес.

ОК 2. Организовывать собственную деятельность, исходя из цели и способов ее достижения, определенных руководителем.

ОК 3. Анализировать рабочую ситуацию, осуществлять текущий и итоговый контроль, оценку и коррекцию собственной деятельности, нести ответственность за результаты своей работы.

ОК 4. Осуществлять поиск информации, необходимой для эффективного выполнения профессиональных задач.

ОК 5. Использовать информационно-коммуникационные технологии в профессиональной деятельности.

ОК 6. Работать в команде, эффективно общаться с коллегами, руководством, клиентами.

ОК 7. Исполнять воинскую обязанность, в том числе с применением полученных профессиональных знаний (для юношей).

Студент должен обладать профессиональными компетенциями, соответствующими основным видам профессиональной деятельности:

5.2.1. Подготовительно-сварочные работы.

ПК 1.1. Выполнять типовые слесарные операции, применяемые при подготовке металла к сварке.

ПК 1.2. Подготавливать газовые баллоны, регулирующую и коммуникационную аппаратуру для сварки и резки.

ПК 1.3. Выполнять сборку изделий под сварку.

ПК 1.4. Проверять точность сборки.

5.2.2. Сварка и резка деталей из различных сталей, цветных металлов и их сплавов, чугунов во всех пространственных положениях.

ПК 2.1. Выполнять газовую сварку средней сложности и сложных узлов, деталей и трубопроводов из углеродистых и конструкционных сталей и простых деталей из цветных металлов и сплавов.

ПК 2.2. Выполнять ручную дуговую и плазменную сварку средней сложности и сложных деталей аппаратов, узлов, конструкций и трубопроводов из конструкционных и углеродистых сталей, чугуна, цветных металлов и сплавов.

ПК 2.3. Выполнять автоматическую и механизированную сварку с использованием плазмотрона средней сложности и сложных аппаратов, узлов, деталей, конструкций и трубопроводов из углеродистых и конструкционных сталей.

ПК 2.4. Выполнять кислородную, воздушно-плазменную резку металлов прямолинейной и сложной конфигурации.

ПК 2.5. Читать чертежи средней сложности и сложных сварных металлоконструкций.

ПК 2.6. Обеспечивать безопасное выполнение сварочных работ на рабочем месте в соответствии с санитарно-техническими требованиями и требованиями охраны труда.

5.2.3. Наплавка дефектов деталей и узлов машин, механизмов конструкций и отливок под механическую обработку и пробное давление.

ПК 3.1. Наплавлять детали и узлы простых и средней сложности конструкций твёрдыми сплавами.

ПК 3.2. Наплавлять сложные детали и узлы сложных инструментов.

ПК 3.3. Наплавлять изношенные простые инструменты, детали из углеродистых и конструкционных сталей.

ПК 3.4. Наплавлять нагретые баллоны и трубы, дефекты деталей машин, механизмов и конструкций.

ПК 3.5. Выполнять наплавку для устранения дефектов в крупных чугунных и алюминиевых отливках под механическую обработку и пробное давление.

ПК 3.6. Выполнять наплавку для устранения раковин и трещин в деталях и узлах средней сложности.

5.2.4. Дефектация сварных швов и контроль качества сварных соединений.

ПК 4.1. Выполнять зачистку швов после сварки.

ПК 4.2. Определять причины дефектов сварочных швов и соединений.

ПК 4.3. Предупреждать и устранять различные виды дефектов в сварных швах.

ПК 4.4. Выполнять горячую правку сложных конструкций.

### **1.4. Рекомендуемое количество часов на освоение программы учебной дисциплины.**

Максимальная учебная нагрузка обучающегося **40** часов, в том числе: обязательная аудиторная учебная нагрузка обучающегося **32** часов; консультации – 4 ч самостоятельные – 4ч

### **2. СТРУКТУРА И ПРИМЕРНОЕ СОДЕРЖАНИЕ УЧЕБНОЙ ДИСЦИПЛИНЫ 2.1. Объем учебной дисциплины и виды учебной работы**

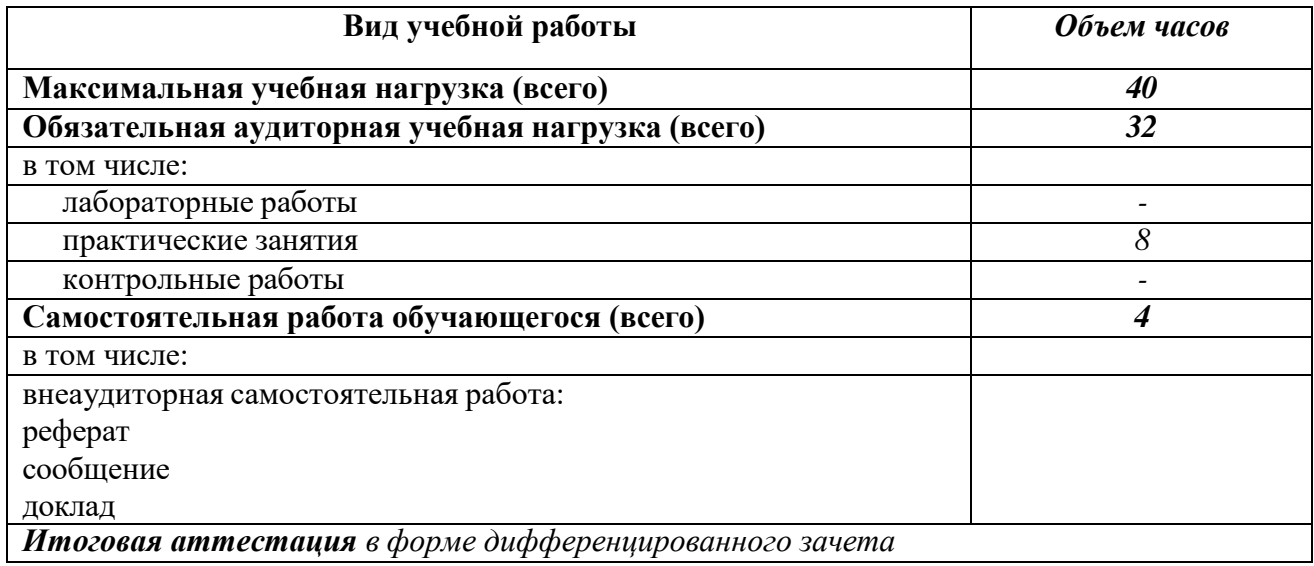

# **2.2.Тематический план и содержание учебной дисциплины**

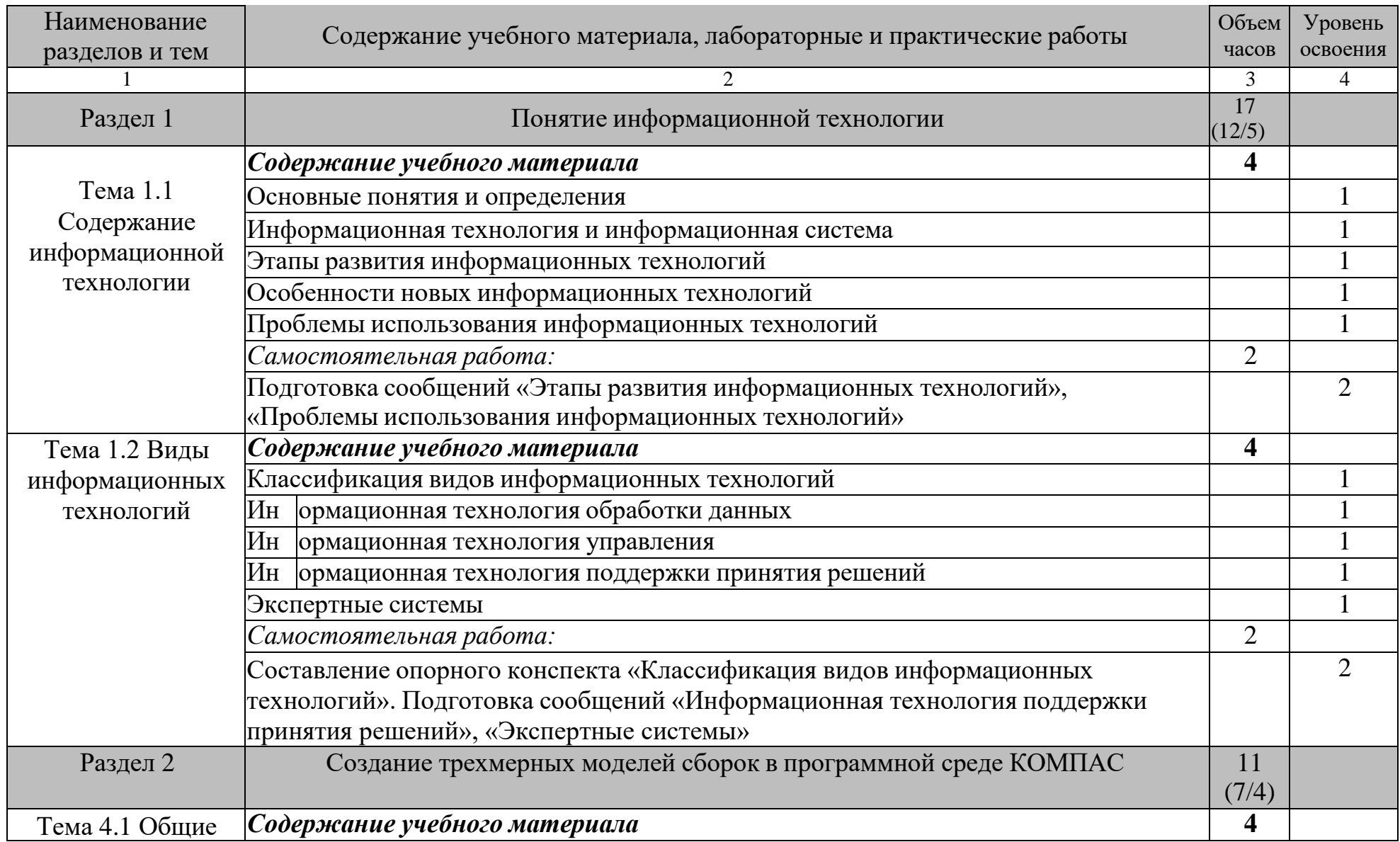

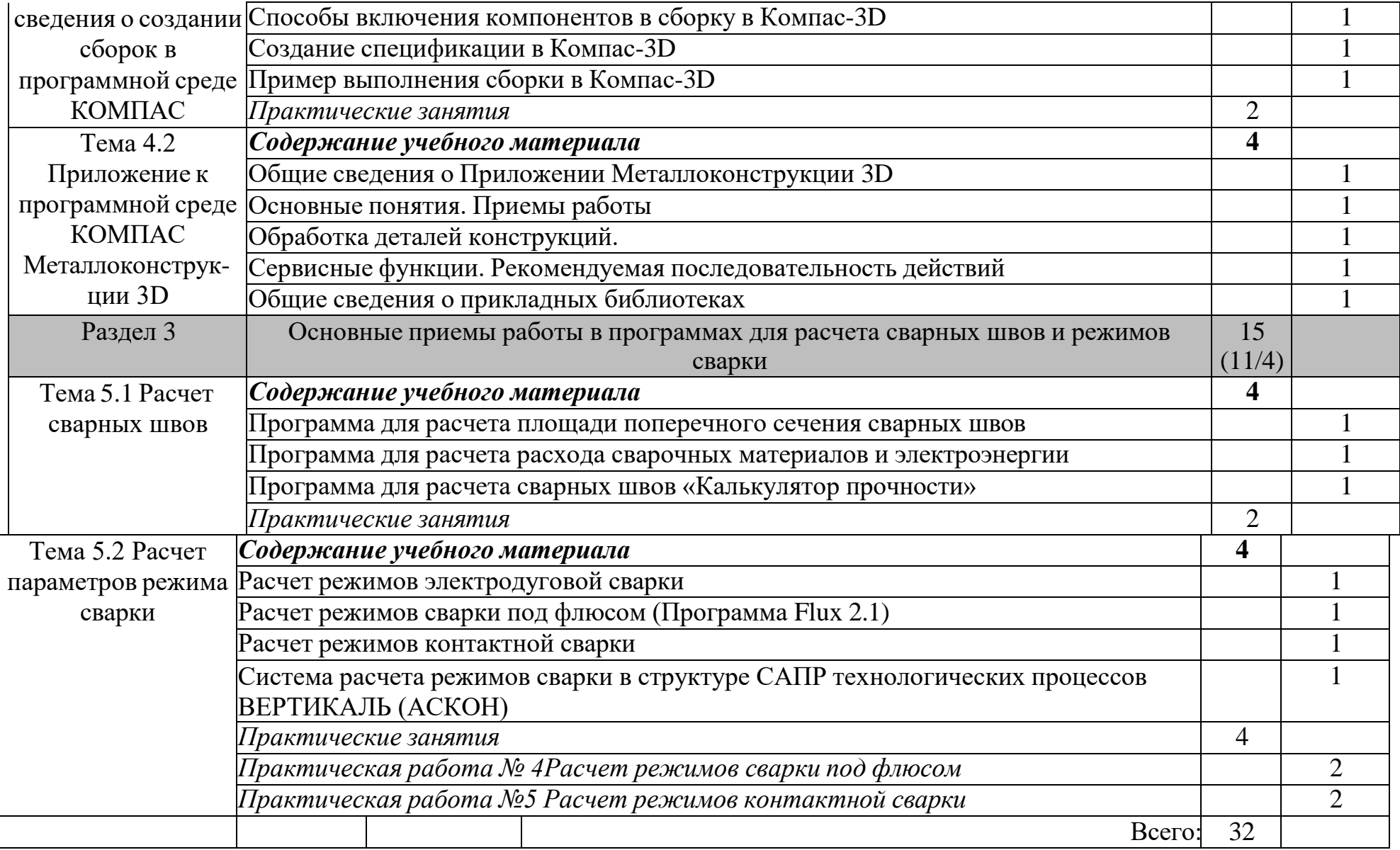

## **3 УСЛОВИЯ РЕАЛИЗАЦИИ РАБОЧЕЙ ПРОГРАММЫ УЧЕБНОЙ ДИСЦИПЛИНЫ**

## **3.1** Материально-техническое обеспечение

Реализация учебной дисциплины требует наличия кабинета информатики и информационных технологий

Оборудование кабинета:

- посадочные места по количеству обучающихся;
- рабочее место преподавателя;
- журнал по технике безопасности;
- медицинская аптечка;
- комплект учебно-наглядных пособий;
- комплект учебно-методической документации.

Технические средства обучения:

- настенный экран;
- мультимедийный проектор;
- устройства вывода звуковой информации;

Программное обеспечение

- Операционная система Windows
- Пакет MS OFFICE
- Архиватор 7ZIP
- Пакет САПР Компас-3D

Методическое обеспечение обучения:

- методические указания к выполнению практических работ;
- практические задания и методические указания по их выполнению;
- практические задания для проведения текущего и промежуточного контроля знаний по дисциплине;
- опорные конспекты лекций по дисциплине;
- учебные фильмы;
- методическое обеспечение для самостоятельной работы.
- **3.2. Информационное обеспечение обучения**

Основные источники:

1. Аверин В.Н. Компьютерная инженерная графика. - 3-е изд., испр., -

 $M$ .:

Академия, 2012. – 224с.

- 2. Артамонов Б.Н. Основы современных компьютерных технологий: Учебное пособие/ Б.Н.Артамонов, Г.А.Брякалов. - СПб.: КОРОНА , 2004.
- 3. Гохберг Г.С., Зафиевский А.В., Короткин А.А. Информационные технологии. – 7-е изд., стереотип. - М.: Академия, 2012. – 208с.
- 4. Гребенюк Е.И. Технические средства информатизации: Учеб. для СПО/ Е.И. Гребенюк, Н.А. Гребенюк. – 2-е изд., стереотип. – М.: Академия, 2005. – 266 с.: ил.
- 5. Михеева Е.В. Информационные технологии в профессиональной деятельности: Учебник. - М.: АСАDEMIA, 2005.
- 6. Михеева Е.В., Практикум по информационным технологиям в профессиональной деятельности. – М.: «Академия», 2010
- 7. Цветкова М.С., Великович Л.С. Информатика и ИКТ. 3-е изд., стереотип. - М.: Академия, 2012. – 352с.

Дополнительные источники:

1. Максимов Н.В. Технические средства информатизации: Учеб./ Максимов Н.В., Партыка Т.Л., Попов И.И. - М.: ФОРУМ: ИНФРА-М, 2005. - 576с.: ил.

Интернет-ресурсы

- 1. <http://www.osvarke.com/> О сварке. Информационный сайт;
- 2. <http://weldingsite.com.ua/> Все о сварке, сварочных технологиях и оборудовании;
- 3. [http://svarka-info.com](http://svarka-info.com/) Виртуальный справочник сварщика
- 4. [http://iit.metodist.ru](http://iit.metodist.ru/) Информатика и информационные технологии: cайт лаборатории информатики МИОО
- 5. [http://www.intuit.ru](http://www.intuit.ru/) Интернет-университет информационных технологий (ИНТУИТ.ру)
- 6. [http://test.specialist.ru](http://test.specialist.ru/) Онлайн-тестирование и сертификация по информационным технологиям
- 7. [http://www.rusedu.info](http://www.rusedu.info/) Сайт RusEdu: информационные технологии в образовании
- 8. [http://edu.ascon.ru](http://edu.ascon.ru/) [http://www.osp.ru](http://www.osp.ru/) Открытые системы: издания по информационным технологиям

## 4 КОНТРОЛЬ И ОЦЕНКА РЕЗУЛЬТАТОВ ОСВОЕНИЯ УЧЕБНОЙ ДИСЦИПЛИНЫ

Контроль и оценка результатов освоения учебной дисциплины осуществляется преподавателем в процессе проведения практических работ, семинаров, тестирования, а также выполнения обучающимися индивидуальных заданий.

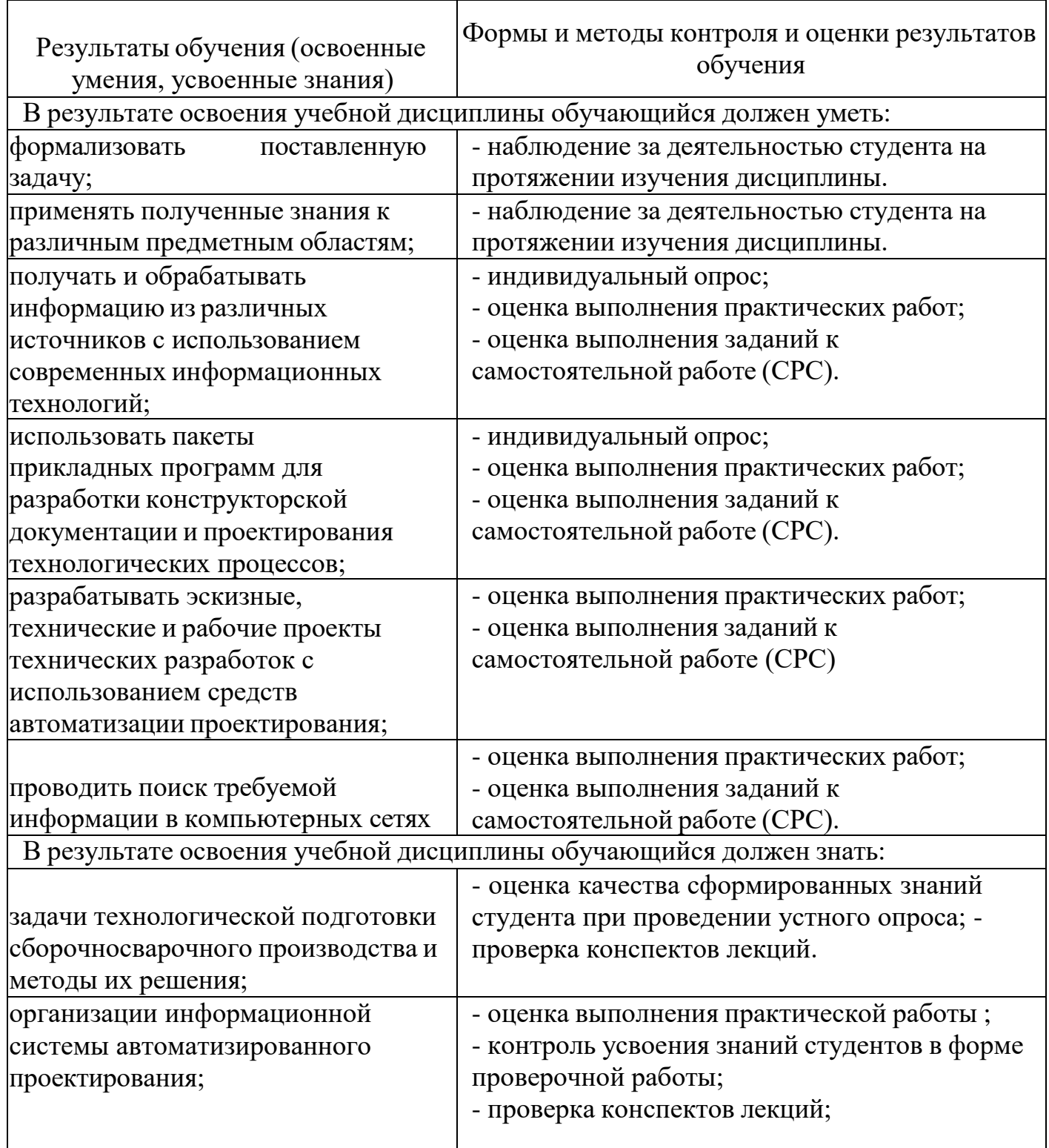

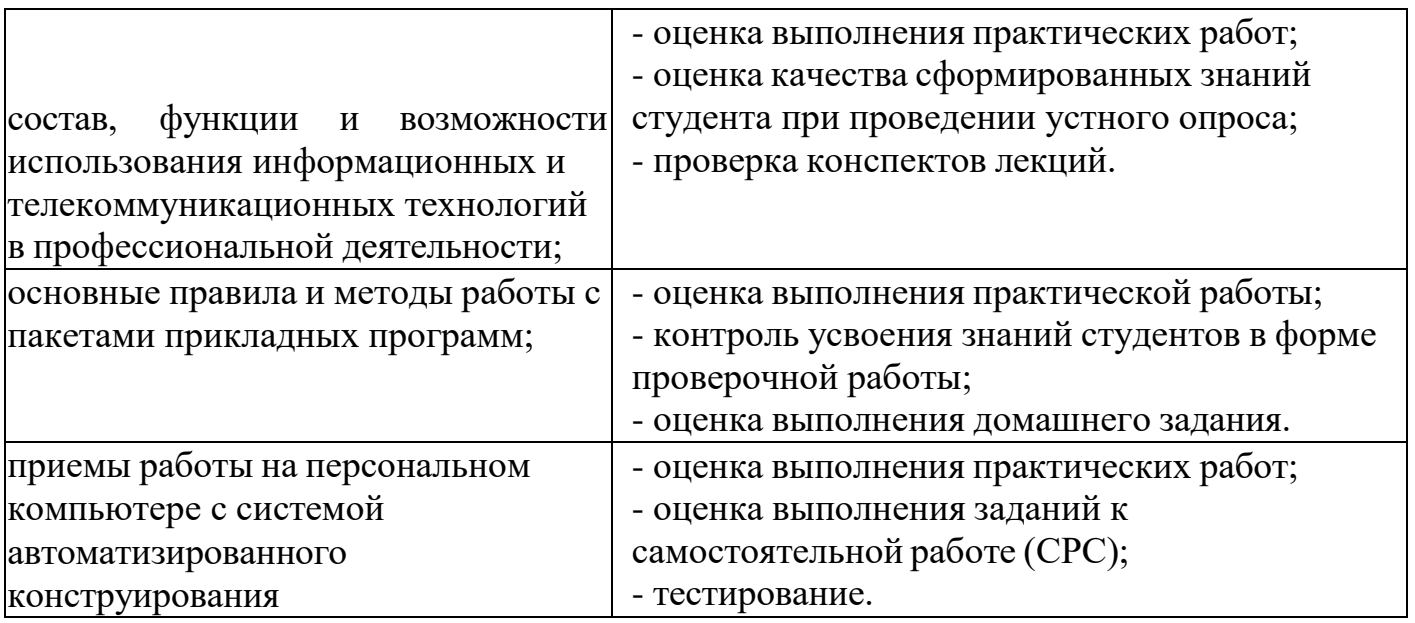